# The hrefhide package

# H.-Martin Münch <Martin.Muench at Uni-Bonn.de>

### 2023-02-26 v1.1a

#### Abstract

This LATEX package allows to "hide" some (hyperlinked) text when printing the document while keeping the layout and to simulate switching ocgcolor of hyperref package on and off. –

This package is possibly obsolete, see section [3:](#page-2-0) Alternatives.

Disclaimer for web links: The author is not responsible for any contents referred to in this work unless having full knowledge of illegal contents. If any damage occurs by the use of information presented there, only the author of the respective pages might be liable, not the one who has referred to those pages.

# Contents

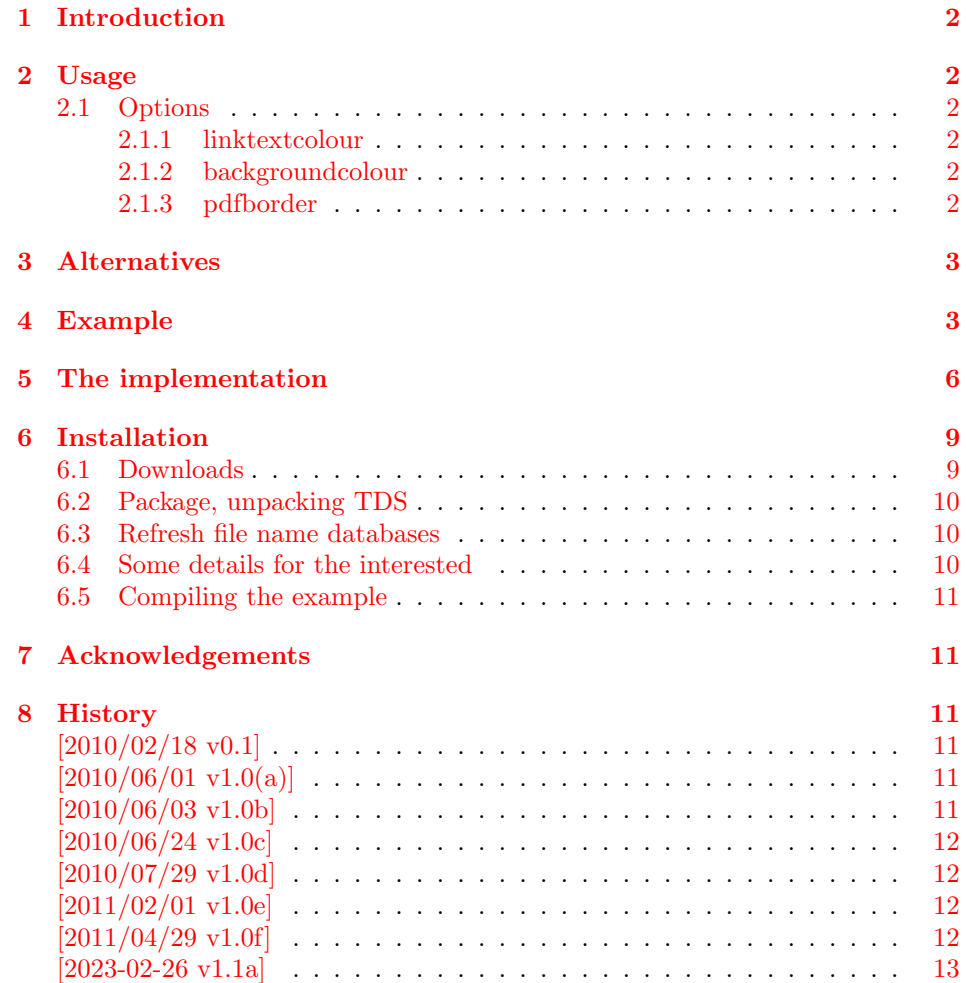

# <span id="page-1-0"></span>1 Introduction

This LATEX package provides the command \hrefdisplayonly (additionally to \href of the hyperref package). While the (hyperlinked) text appears like an ordinary \href in the compiled .pdf-file, the same text will be "hidden" when printing the text. It is not really invisible, but just has the same color as the background (default: white). Therefore the layout is not changed when printing the document.

Further the commands \hycon and \hycoff (hyper-colour-on/off) can be used to simulate switching option ocgcolorlinks of the hyperref package on and off. This package is possibly obsolete, see section [3:](#page-2-0) Alternatives.

# <span id="page-1-1"></span>2 Usage

Just load the package placing

\usepackage[<options>]{hrefhide}

in the preamble of your LATEX  $2\varepsilon$  source file after the hyperref package. For a link, which shall not be printed, use \hrefdisplayonly instead of \href. This might be practical for example for internal links, which make no sense in a printed version ("Click here" does not work with physical paper).

\hypersetup{ocgcolorlinks=true} and \hypersetup{ocgcolorlinks=false} may work - or they may not. (ocgcolorlinks is a decision to be made in the preamble and performes changes which cannot easily be reverted.) But it is possible to use ocgcolorlinks while letting the links appear as if ocgcolorlinks=false was choosen. Therefore this package provides the command \hycoff (and \hycon to switch back to default ocgcolorlinks=true behaviour). Note that ocgcolorlinks=true really is enabled, therefore all limitation of this apply (e. g. no breaks in links).

### <span id="page-1-8"></span><span id="page-1-2"></span>2.1 Options

options The hrefhide package takes the following options:

#### <span id="page-1-7"></span><span id="page-1-3"></span>2.1.1 linktextcolour

linktextcolour The option linktextcolour takes the color of the text of the links. The default is black.

#### <span id="page-1-6"></span><span id="page-1-4"></span>2.1.2 backgroundcolour

backgroundcolour The option backgroundcolour takes the color of the background of the links. The default is white.

### <span id="page-1-9"></span><span id="page-1-5"></span>2.1.3 pdfborder

pdfborder The option pdfborder takes the configuration of the pdfborder around the link. The default is  $\{0 \ 0 \ 1\}$ , i.e. a 1 pt rectangular line.  $\{0 \ 0 \ 0\}$  means no line.

# <span id="page-2-2"></span><span id="page-2-0"></span>3 Alternatives

ocgcolorlinks If option ocgcolorlinks (of the hyperref package) is already used in your document (i.e. you want colored links), do  $\overline{NOT}$  use this hrefhide package to hide links! For a link to be "hidden", just say

{\color{white} \href{...}{...}}

<span id="page-2-4"></span>(and replace white with the background color; when the [pagecolor](https://ctan.org/pkg/pagecolor) package is used, \thepagecolor instead of white should be used).

pdfcomment For hiding text, which does not contain links, the [pdfcomment](https://ctan.org/pkg/pdfcomment) package by JOSEF KLEBER should be noted.

ocgx2 This hrefhide package is possibly obsolete. Using the [ocgx2](https://ctan.org/pkg/ocgx2) package

```
\usepackage[<options>]{ocgx2}
\begin{ocg}[<options>]{<layer name>}{<0CG id>}{<initial visibility>}
   ... material to be put on a PDF layer ...
\end{ocg}
one can say
```

```
\begin{ocg}[printocg=never, exportocg=never, listintoolbar=never%
           ]{MyLayer}{example}{1}%
\hyperref[RefB]{B} \url{https://ctan.org/} simple text etc.%
\end{ocg}%
```
and the links will be visible in the pdf document but will turn into blank space when printed.

# <span id="page-2-1"></span>4 Example

```
1 ⟨∗example⟩
2 \NeedsTeXFormat{LaTeX2e}[2022-11-01]
3 \documentclass[british]{article}[2022/07/02]% v1.4n Standard LaTeX document class
4 \usepackage{lipsum}[2021-09-20]% v2.7 150 paragraphs of Lorem Ipsum dummy text
5 \usepackage[ocgcolorlinks,bookmarks=false,bookmarksopen=false%
6 ]{hyperref}[2023-02-07]% v7.00v Hypertext links for LaTeX
7 % Bookmarks are not needed here, but are possible, of course.
8 \hypersetup{extension=pdf,%
9 plainpages=false,%
10 pdfpagelabels=true,%
11 hyperindex=false,%
12 pdflang={en},%
13 pdftitle={hrefhide package example},%
14 pdfauthor={H.-Martin Muench},%
15 pdfsubject={Example for the hrefhide package},%
16 pdfkeywords={LaTeX, hrefhide},%
17 pdfview=Fit,pdfstartview=Fit,%
18 pdfpagelayout=SinglePage%
19 }
20 \usepackage[linktextcolour=black,backgroundcolour=white,pdfborder={0 0 1}%
21 ]{hrefhide}[2023-02-26]% v1.1a Hiding hyperrefs when printing pdf files (HMM)
22 \listfiles
23 \begin{document}
24 \pagenumbering{arabic}
25 \section*{Example for hrefhide}
26 \markboth{Example for hrefhide}{Example for hrefhide}
27
28 This example demonstrates the use of package\newline
```

```
30 The used options were \texttt{linktextcolour=black},
31 \texttt{backgroundcolour=white}, and \texttt{pdfborder={0 0 1}}
32 (the default ones).\newline
33 For more details please see the documentation!\newline
34
35 \textit{Print-\textbf{preview} the first page of this document
36 and compare it with the page as displayed in your pdf reader.}
37
38 \bigskip
39 Lorem ipsum dolor sit amet \href{\#target}{link to target} consectetuer
40 adipiscing elit, sed diam nonummy nibh euismod tincidunt ut laoreet
41 dolore magna aliquam erat volutpat.
42
43 Ut wisi enim ad minim
44 veniam \hrefdisplayonly{\#target}{hidden link to target} quis nostrud
45 exerci tation ullamcorper suscipit lobortis nisl ut aliquip ex ea
46 commodo consequat.
47
48 Duis autem vel eum iriure dolor \href{\#target}{link to target} in
49 hendrerit in vulputate velit esse molestie consequat, vel illum dolore
50 eu feugiat nulla facilisis at vero eros et accumsan et iusto odio
51 dignissim qui blandit praesent luptatum zzril delenit augue
52 duis dolore te feugait nulla facilisi.
53
54 \noindent \textbf{\textsf{%
55 \hrefdisplayonly{\#RefA}{A}
56 \hrefdisplayonly{\#RefB}{B}
57 \hrefdisplayonly{\#RefC}{C}
58 \hrefdisplayonly{\#RefD}{D}
59 \hrefdisplayonly{\#RefE}{E}
60 \hrefdisplayonly{\#RefF}{F}
61 \hrefdisplayonly{\#RefG}{G}
62 \hrefdisplayonly{\#RefH}{H}
63 \hrefdisplayonly{\#RefI}{I}
64 \hrefdisplayonly{\#RefJ}{J}
65 \hrefdisplayonly{\#RefK}{K}
66 \hrefdisplayonly{\#RefL}{L}
67 \hrefdisplayonly{\#RefM}{M}
68 \hrefdisplayonly{\#RefN}{N}
69 \hrefdisplayonly{\#RefO}{O}
70 \hrefdisplayonly{\#RefP}{P}
71 \hrefdisplayonly{\#RefQ}{Q}
72 \hrefdisplayonly{\#RefR}{R}
73 \hrefdisplayonly{\#RefS}{S}
74 \hrefdisplayonly{\#RefT}{T}
75 \hrefdisplayonly{\#RefU}{U}
76 \hrefdisplayonly{\#RefV}{V}
77 \hrefdisplayonly{\#RefW}{W}
78 \hrefdisplayonly{\#RefX}{X}
79 \hrefdisplayonly{\#RefY}{Y}
80 \hrefdisplayonly{\#RefZ}{Z}}}\linebreak
81
82 Lorem ipsum dolor sit amet, consectetuer adipiscing elit. Ut purus elit,
83 vestibulum ut, placerat ac, adipiscing vitae, felis. Curabitur dictum gravida
84 mauris. Nam arcu libero, nonummy eget, consectetuer id, vulputate a,
85 magna.
86
87 Switching to colored links with \verb|\hycon|:\newline
88 \hycon%
89 \href{\#RefX}{section X} and also
90 \href{https://ctan.org/pkg/hrefhide}{https://ctan.org/pkg/hrefhide}.
91
```

```
92 Switching off the colored links with \verb|\hycoff| again:\newline
93 \hycoff%
94 \href{\#RefX}{section X} and also
95 \href{https://ctan.org/pkg/hrefhide}{https://ctan.org/pkg/hrefhide}.
96 \pagebreak
97
98 {\Large \textbf{Targets}}\\
99 Lorem ipsum dolor sit amet, consectetuer adipiscing elit, sed diam
100 nonummy nibh euismod tincidunt ut laoreet dolore magna aliquam erat
101 volutpat. \hypertarget{target}{target text} Ut wisi enim ad minim
102 veniam, quis nostrud exerci tation ullamcorper suscipit lobortis
103 nisl ut aliquip ex ea commodo consequat.
104
105 \section[A]{\hypertarget{RefA}{A}} \lipsum[1]
106 \section[B]{\hypertarget{RefB}{B}} \lipsum[1]
107 \section[C]{\hypertarget{RefC}{C}} \lipsum[1]
108 \section[D]{\hypertarget{RefD}{D}} \lipsum[1]
109 \section[E]{\hypertarget{RefE}{E}} \lipsum[1]
110 \section[F]{\hypertarget{RefF}{F}} \lipsum[1]
111 \section[G]{\hypertarget{RefG}{G}} \lipsum[1]
112 \section[H]{\hypertarget{RefH}{H}} \lipsum[1]
113 \section[I]{\hypertarget{RefI}{I}} \lipsum[1]
114 \section[J]{\hypertarget{RefJ}{J}} \lipsum[1]
115 \section[K]{\hypertarget{RefK}{K}} \lipsum[1]
116 \section[L]{\hypertarget{RefL}{L}} \lipsum[1]
117 \section[M]{\hypertarget{RefM}{M}} \lipsum[1]
118 \section[N]{\hypertarget{RefN}{N}} \lipsum[1]
119 \section[O]{\hypertarget{RefO}{O}} \lipsum[1]
120 \section[P]{\hypertarget{RefP}{P}} \lipsum[1]
121 \section[Q]{\hypertarget{RefQ}{Q}} \lipsum[1]
122 \section[R]{\hypertarget{RefR}{R}} \lipsum[1]
123 \section[S]{\hypertarget{RefS}{S}} \lipsum[1]
124 \section[T]{\hypertarget{RefT}{T}} \lipsum[1]
125 \section[U]{\hypertarget{RefU}{U}} \lipsum[1]
126 \section[V]{\hypertarget{RefV}{V}} \lipsum[1]
127 \section[W]{\hypertarget{RefW}{W}} \lipsum[1]
128 \section[X]{\hypertarget{RefX}{X}} \lipsum[1]
129 \section[Y]{\hypertarget{RefY}{Y}} \lipsum[1]
130 \section[Z]{\hypertarget{RefZ}{Z}} \lipsum[1]
131 \end{document}
```

```
132 ⟨/example⟩
```
# <span id="page-5-0"></span>5 The implementation

We start off by checking that we are loading into  $\angle FFRZ_{\epsilon}$  and announcing the name and version of this package.

```
133 ⟨∗package⟩
134 \NeedsTeXFormat{LaTeX2e}[2022-11-01]
135 \ProvidesPackage{hrefhide}[2023-02-26 v1.1a
136 Hiding hyperrefs when printing pdf files (HMM)]
137 %% Allows to "hide" hyperlinked text in a pdf file when printing
138 %% ("Click here" does not work on physical paper)
139 %% by providing the command \hrefdisplayonly
140 %% and allows simulating to switch on/off ocgcolourlinks
141 %% of the hyperref package.
142
143 \@ifl@t@r\fmtversion{2022/11/01}{% would have understood
144 % \IfFormatAtLeastTF{2022-11-01}{<true code>}{<false code>}
145 }{\PackageError{hrefhide}{%
146 Newer LaTeX format needed or older hrefhide package%
147 }{Needed LaTeX format version: 2022-11-01 or newer. \MessageBreak%
148 Found\space\space LaTeX format version: \fmtversion.\MessageBreak%
149 Either update your TeX distribution\MessageBreak%
150 or use an archived version of hrefhide\MessageBreak%
151 (see section History in the documentation).\MessageBreak%
152 }
153 }
154
```
<span id="page-5-2"></span>We need the xcolor package by DR. UWE KERN

 \RequirePackage{xcolor}[2022/06/12]% v2.14 LaTeX color extensions (UK) the hyperref package

```
156 \RequirePackage[ocgcolorlinks]{hyperref}[2023-02-07]% v7.00v Hypertext links for LaTeX
and the kvoptions package by HEIKO OBERDIEK
```
 \RequirePackage{kvoptions}[2022-06-15]% v3.15 Key value format for package options (HO) See subsection [6.1](#page-8-1) about how to get them.

The options are introduced:

```
158
159 \SetupKeyvalOptions{family=hrefhide,prefix=hrefhide@}
160 \DeclareStringOption[black]{linktextcolour}[black]
161 \DeclareStringOption[white]{backgroundcolour}[white]
162 \DeclareStringOption[{0 0 1}]{pdfborder}[{0 0 1}]
163
164 \ProcessKeyvalOptions*
165
166 \newif\ifhrefhide
167
```
<span id="page-5-6"></span>The new commands are defined:

#### <span id="page-5-4"></span>\hycon

```
168 \DeclareRobustCommand{\hycon}{%
169 \ifhrefhide%
170 \PackageWarning{hrefhide}{\string\hycon\space called when OCG-link %
171 coloring was not OFF\MessageBreak%
172 - nothing done}%
173 \else%
174 \@ifundefined{@anchorbordercolor}{%
175 \hypersetup{anchorcolor=\hrefhide@anchorbordercolor}%
176 }{%
177 \definecolor{hyanchorbordercolor}{rgb}{\@anchorbordercolor}%
178 \hypersetup{anchorcolor=hyanchorbordercolor}%
```
}%

because there is no anchorborder(color) in hyperref.

 \definecolor{hycitebordercolor}{rgb}{\@citebordercolor}% \hypersetup{citecolor=hycitebordercolor}% \definecolor{hyfilebordercolor}{rgb}{\@filebordercolor}% \hypersetup{filecolor=hyfilebordercolor}% \definecolor{hylinkbordercolor}{rgb}{\@linkbordercolor}% \hypersetup{linkcolor=hylinkbordercolor}% \definecolor{hymenubordercolor}{rgb}{\@menubordercolor}% \hypersetup{menucolor=hymenubordercolor}% \definecolor{hyrunbordercolor}{rgb}{\@runbordercolor}% \hypersetup{runcolor=hyrunbordercolor}% \definecolor{hyurlbordercolor}{rgb}{\@urlbordercolor}% \hypersetup{urlcolor=hyurlbordercolor}% \hypersetup{pdfborder=0 0 0}% \hrefhidetrue% \PackageInfo{hrefhide}{OCG-link coloring ON\MessageBreak}% \fi% }

If link coloring is already ON, nothing is done. Otherwise \hycon looks for the color of the border of a link type and sets the color of the text of that lik type to that color.

<span id="page-6-0"></span>\hycoff This package on the one hand uses the ocgcolor option of the hyperref package, but on the other hand does not really want colored links (see [3\)](#page-2-0). Thus we simulate to turn it off:

```
198 \DeclareRobustCommand{\hycoff}{%
199 \ifhrefhide%
200 \@ifundefined{@anchorbordercolor}{%
201 \xdef\hrefhide@anchorbordercolor{\@anchorcolor}%
202 }{\hypersetup{anchorbordercolor=\@anchorcolor}%
203 }%
because there is no anchorborder(color) in hyperref.
204 \hypersetup{anchorcolor=\hrefhide@linktextcolour}%
205 \hypersetup{citebordercolor=\@citecolor}%
206 \hypersetup{citecolor=\hrefhide@linktextcolour}%
207 \hypersetup{filebordercolor=\@filecolor}%
208 \hypersetup{filecolor=\hrefhide@linktextcolour}%
209 \hypersetup{linkbordercolor=\@linkcolor}%
210 \hypersetup{linkcolor=\hrefhide@linktextcolour}%
211 \hypersetup{menubordercolor=\@menucolor}%
212 \hypersetup{menucolor=\hrefhide@linktextcolour}%
213 \hypersetup{runbordercolor=\@runcolor}%
214 \hypersetup{runcolor=\hrefhide@linktextcolour}%
215 \hypersetup{urlbordercolor=\@urlcolor}%
216 \hypersetup{urlcolor=\hrefhide@linktextcolour}%
217 \hypersetup{pdfborder=\hrefhide@pdfborder}%
218 \hrefhidefalse%
```
If link coloring is already OFF, nothing is done. Otherwise the color of the respective border is set to the color of the text of the link type, setting the color of the text of the link type to \hrefhide@linktextcolour (default: black) and the link border again to \hrefhide@pdfborder (default: rectangle with 1 pt line thickness).

While link coloring is really ON, we thus emulate the behaviour of link coloring OFF, therefore we give this message:

 \PackageInfo{hrefhide}{OCG-link coloring OFF (sort of; hrefhide package)% \MessageBreak}%

\else%

222 \PackageWarning{hrefhide}{\string\hycoff\space called when OCG-link % 223 coloring was not ON\MessageBreak% 224 - nothing done}% 225 \fi% 226 } 227

Nevertheless, all restrictions of ocgcolorlinks, e. g. no links breaking over lines, still prevail!

<span id="page-7-1"></span>\hrefdisplayonly The command \hrefdisplayonly is defined:

```
228 \DeclareRobustCommand{\hrefdisplayonly}[2]{%
229 {\color{\hrefhide@backgroundcolour}\href{#1}{#2}}}
230
```
which just sets the color of the link to **\hrefhide@backgroundcolour** for printing, thereby turning it "invisible".

#### \AddToHook{begindocument}

#### <span id="page-7-0"></span>231 \AddToHook{begindocument}{%

Here it is checked whether the hyperref package was loaded with option ocgcolorlinks. (hrefhide calls it with option ocgcolorlinks (i.e.  $=$ true), but in the preamble it would be possible to really turn it off again by \hypersetup{ocgcolorlinks=false}. This hrefhide package needs the hyperref package with option ocgcolorlinks. If package and/or option are/is missing, the appropriate error message is given.

```
232 \IfPackageLoadedWithOptionsTF{hyperref}{ocgcolorlinks}{\hrefhidetrue}{%
233 \hrefhidefalse%
234 \PackageError{hrefhide}{hyperref package missing option ocgcolorlinks}{%
235 The package hrefhide needs the hyperref package\MessageBreak%
236 with option ocgcolorlinks.\MessageBreak%
237 That option is missing!\MessageBreak%
238 Now the link(s) will be ''hidden'' in pdf view also.\MessageBreak%
239 }%
240 }%
We check whether \Hy@driver is hpdftex, i.e. a .pdf-file is in production.
241 \def\hrefhide@driver{hpdftex}%
242 \ifx\Hy@driver\hrefhide@driver\relax%
243 \else%
If this is not the case (for example for a .dvi-file), the error message is given.
244 \PackageError{hrefhide}{Producing not a pdf file}{%
245 The package hrefhide only works for a pdf file,\MessageBreak%
246 but driver \Hy@driver\space instead of \hrefhide@driver\space%
247 was found.\MessageBreak%
248 Use pdfLaTeX to compile your document.\MessageBreak%
```
249 (Probably no large harm was done, but the respective\MessageBreak% 250 link text will neither be hidden when printing.)\MessageBreak% 251 }%

252  $\{f_i\}$ 

Because we need link coloring, we use option ocgcolorlinks, but because we do not want colored links, we emulate the behaviour of link coloring OFF, therefore \hycoff is used at the beginning:

```
253 \hycoff%
254 }
255
```
256 ⟨/package⟩

# <span id="page-8-0"></span>6 Installation

#### <span id="page-8-1"></span>6.1 Downloads

<span id="page-8-5"></span>Everything is available at <https://www.ctan.org>, but may need additional packages themselves.

- hrefhide.dtx For unpacking the hrefhide.dtx file and constructing the documentation it is required:
	- TEXFormat LATEX  $2\varepsilon$  2022-11-01 or newer: <https://www.CTAN.org>
	- document class ltxdoc, 2022/06/22, v2.1i, <https://www.ctan.org/pkg/ltxdoc>
	- package holtxdoc, 2019/12/09, v0.30, <https://www.ctan.org/pkg/holtxdoc>
- <span id="page-8-6"></span>hrefhide.sty The hrefhide.sty for  $\mathbb{H}$ T<sub>E</sub>X 2<sub>ε</sub> (i.e. each document using the hrefhide package) requires:
	- TEX Format LATEX  $2 \in 2022$ -11-01 or newer, <https://www.CTAN.org>
	- package xcolor, 2022/06/12, v2.14, <https://www.ctan.org/pkg/xcolor>
	- package hyperref, 2023-02-07, v7.00v, <https://www.ctan.org/pkg/hyperref>
	- package kvoptions, 2022-06-15, v3.15, <https://www.ctan.org/pkg/kvoptions>
	- package hrefhide, 2023-02-26, v1.1a, <https://www.ctan.org/pkg/hrefhide> (Because you are reading the documentation for the hrefhide package, it can be assumed that you already have some version of  $it -$  is it the current one?)
- <span id="page-8-4"></span>hrefhide-example.tex The hrefhide-example.tex requires the same files as all documents using the hrefhide package (see preceding paragraph hrefhide.sty) and additionally:
	- class article, 2022/07/02, v1.4n, from classes: <https://ctan.org/pkg/classes>
	- package lipsum, 2021-09-20, v2.7, <https://www.ctan.org/pkg/lipsum> This package is only needed for some blind text.
	- Alternatives As possible alternatives in section [3,](#page-2-0) Alternatives, there are listed (newer versions might be available):
		- package hyperref, 2023-02-07, v7.00v, <https://www.ctan.org/pkg/hyperref> with option ocgcolorlinks and {\color{white}\href{...}{...}}.
		- package pdfcomment, 2018/11/01, v2.4a, <https://www.ctan.org/pkg/pdfcomment> for text outside of links
		- package ocgx2, 2022/12/16, v0.56, <https://www.ctan.org/pkg/ocgx2>

<span id="page-8-3"></span><span id="page-8-2"></span>Oberdiek All packages of the 'oberdiek' bundle (especially holtxdoc and kvoptions) are holtxdoc also available in a TDS compliant ZIP archive:

kvoptions <https://mirror.ctan.org/install/macros/latex/contrib/oberdiek.tds.zip>. It is probably best to download and use this, because the packages in there are quite probably both recent and compatible among themselves.

- <span id="page-8-8"></span><span id="page-8-7"></span>hyperref hyperref is not included in that bundle and needs to be downloaded separately, <https://mirror.ctan.org/install/macros/latex/contrib/hyperref.tds.zip>.
	- Münch A hyperlinked list of my (other) packages can be found at <https://www.ctan.org/author/muench-hm>.

### <span id="page-9-0"></span>6.2 Package, unpacking TDS

Package. This package is available on <https://www.CTAN.org>.

- <https://mirror.ctan.org/macros/latex/contrib/hrefhide/hrefhide.dtx> The source file.
- <https://mirror.ctan.org/macros/latex/contrib/hrefhide/hrefhide.pdf> The documentation.
- <https://mirror.ctan.org/macros/latex/contrib/hrefhide/hrefhide-example.pdf> The compiled example file, as it should look like.

<https://mirror.ctan.org/macros/latex/contrib/hrefhide/README> The README file.

There is also a hrefhide.tds.zip available:

<https://mirror.ctan.org/install/macros/latex/contrib/hrefhide.tds.zip> Everything in TDS compliant, compiled format.

which additionally contains

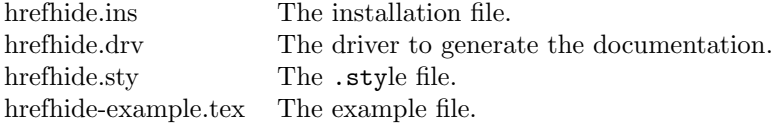

For required other packages, please see the preceding subsection.

Unpacking. The .dtx file is a self-extracting docstrip archive. The files are extracted by running the  $.\,.\, \texttt{dtx}$  through plain T<sub>E</sub>X:

tex hrefhide.dtx

About generating the documentation see paragraph [6.4](#page-10-6) below.

TDS. Now the different files must be moved into the different directories in your installation TDS tree (also known as texmf tree):

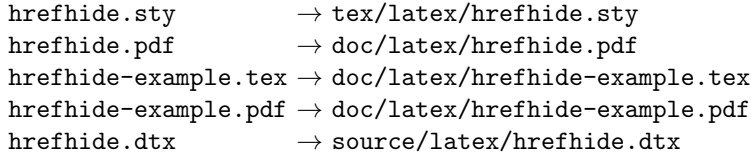

If you have a docstrip.cfg that configures and enables docstrip's TDS installing feature, then some files can already be in the right place, see the documentation of docstrip.

## <span id="page-9-1"></span>6.3 Refresh file name databases

If your T<sub>E</sub>X distribution (T<sub>E</sub>X Live, MiKT<sub>E</sub>X, ...) relies on file name databases, you must refresh these. For example, TEX Live users run texhash or mktexlsr.

### <span id="page-9-2"></span>6.4 Some details for the interested

**Unpacking with LATEX.** The  $\cdot$  dtx chooses its action depending on the format:

plain  $T_F X$ : Run docstrip and extract the files.

LATEX: Generate the documentation.

If you insist on using  $L^2T_FX$  for docstrip (really, docstrip does not need  $L^2T_FX$ ), then inform the autodetect routine about your intention:

latex \let\install=y\input{hrefhide.dtx}

Do not forget to quote the argument according to the demands of your shell.

<span id="page-10-6"></span>Generating the documentation. You can use both the .dtx or the .drv to generate the documentation. The process can be configured by a configuration file ltxdoc.cfg. For instance, put the following line into this file, if you want to have A4 as paper format:

```
\PassOptionsToClass{a4paper}{article}
```
An example follows how to generate the documentation with pdfLAT<sub>EX</sub>:

```
pdflatex hrefhide.dtx
makeindex -s gind.ist hrefhide.idx
pdflatex hrefhide.dtx
makeindex -s gind.ist hrefhide.idx
pdflatex hrefhide.dtx
```
### <span id="page-10-0"></span>6.5 Compiling the example

The example file, hrefhide-example.tex, can be compiled via pdflatex hrefhide-example.tex (but not latex hrefhide-example.tex!) and will need at least two compiler runs to get all references right.

# <span id="page-10-1"></span>7 Acknowledgements

I would like to thank HEIKO OBERDIEK for providing a lot of useful packages (from which I also got everything I know about creating a file in .dtx format, ok, say it: copying), and the [news:comp.text.tex](https://groups.google.com/group/comp.text.tex/topics) and [news:de.comp.text.tex](https://groups.google.com/group/de.comp.text.tex/topics) newsgroups for their help in all things T<sub>E</sub>X.

# <span id="page-10-2"></span>8 History

## <span id="page-10-3"></span> $[2010/02/18 \text{ v}0.1]$

• First idea about this as a reply of mine to a question on [news:comp.text.tex](https://groups.google.com/group/comp.text.tex/topics) (Subject: "Hiding" interactive parts of pdf when printing), see e. g. [https://groups.google.com/g/comp.text.tex/c/](https://groups.google.com/g/comp.text.tex/c/JGXs0n2UUhw/m/o9c3KL_u2YAJ) [JGXs0n2UUhw/m/o9c3KL\\_u2YAJ](https://groups.google.com/g/comp.text.tex/c/JGXs0n2UUhw/m/o9c3KL_u2YAJ).

# <span id="page-10-4"></span> $[2010/06/01 \text{ v}1.0(a)]$

• First version of the hrefhide package.

### <span id="page-10-5"></span> $[2010/06/03 \text{ v}1.0b]$

- Example adapted to other examples of mine.
- Updated references to other packages.
- TDS locations updated.
- Several changes in the documentation and the Readme file.

### <span id="page-11-0"></span>[2010/06/24 v1.0c]

- pdfcomment package listed as alternative for text outside of hyperlinks.
- holtxdoc warning in drv updated.
- Corrected the location of the package at CTAN. (In that version TDS was still missing due to packaging error.)
- Updated reference to other package: hyperref.
- Added a list of my other packages.

### <span id="page-11-1"></span>[2010/07/29 v1.0d]

- Corrected given url of hrefhide.tds.zip and other urls.
- Included a url for the newsgroup post (in History).
- Included a **\CheckSum**.
- Minor details.

### <span id="page-11-2"></span> $[2011/02/01 \text{ v}1.0e]$

- Changed the \unit definition (got rid of an old \rm). [Removed in version 1.1a.]
- Moved the package from .../latex/muench/hrefhide/... to .../latex/hrefhide/....
- Replaced the list of my packages with a link to a web page list of those, which has the advantage of showing the recent versions of all those packages.
- Minor details.

### <span id="page-11-3"></span> $[2011/04/29 \text{ v}1.0f]$

- The holtxdoc package was fixed (then:  $2011/02/04$ , v0.21), therefore the warning in drv could be removed. – Adapted the style of this documentation to new OBERDIEK dtx style.
- Removed the ltxdoc.cfg file for the documentation.
- Bug fix: The previouse versions only hide links of type "link". Now the types citation, page reference, URL, local file reference, and "other links"-type are "hidden".
- With \hycon and \hycoff it is now possible to *simulate* the switching on/off of ocgcolorlinks in the document.
- Instead of color now the xcolor package is used.
- A lot of details.
- This version has been archived at [https://web.archive.org/web/20190417081010/https://mirror.](https://web.archive.org/web/20190417081010/https://mirror.ctan.org/install/macros/latex/contrib/hrefhide.tds.zip) [ctan.org/install/macros/latex/contrib/hrefhide.tds.zip](https://web.archive.org/web/20190417081010/https://mirror.ctan.org/install/macros/latex/contrib/hrefhide.tds.zip)

# <span id="page-12-0"></span>[2023-02-26 v1.1a]

- Made the \newcommands robust.
- Removed \unit.
- Converted to UTF-8.
- Updated to  $IPTEX$  format 2022-11-01.
- Extensive updates of the Documentation and README.

When you find a mistake or have a suggestion for an improvement of this package, please send an e-mail to the maintainer, thanks! (Please see BUG REPORTS in the README.)

# <span id="page-12-1"></span>9 Index

Numbers written in italic refer to the page where the corresponding entry is described; numbers underlined refer to the code line of the definition; plain numbers refer to the code lines where the entry is used.

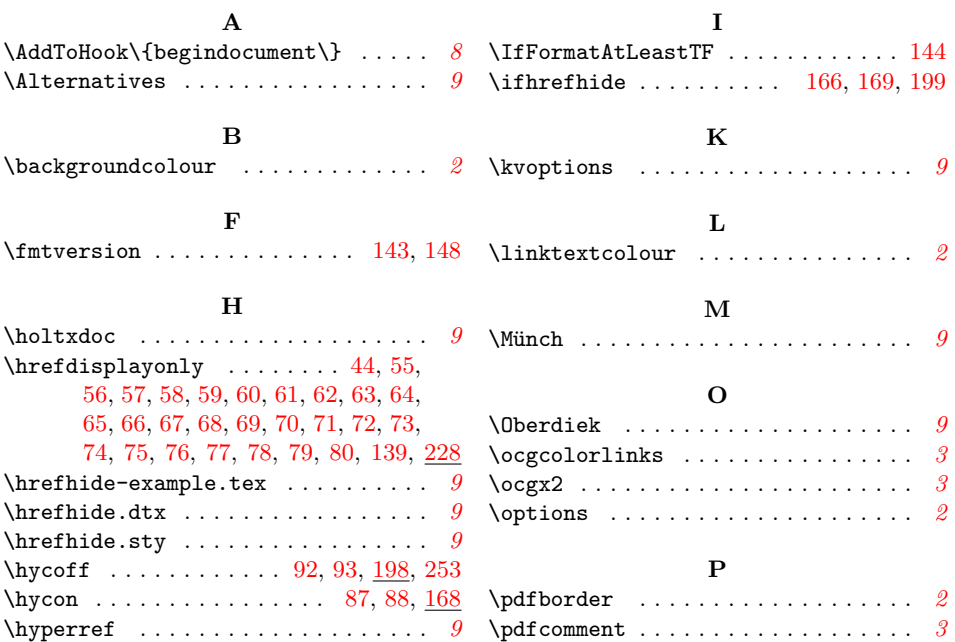